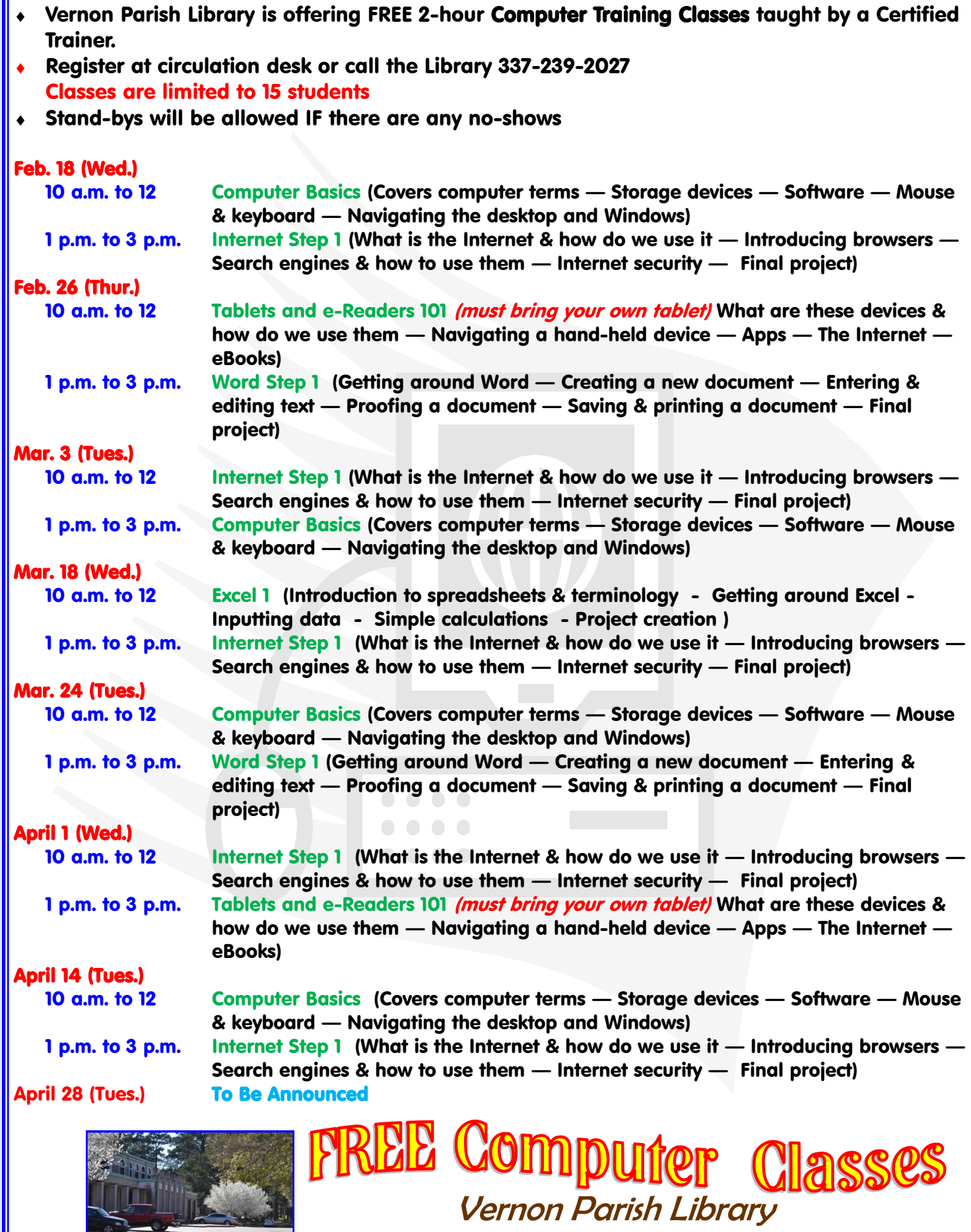

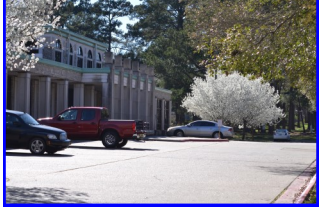

337-239-2027 or 800-737-2231 www.vernon.lib.la.us